## Please click on the circle

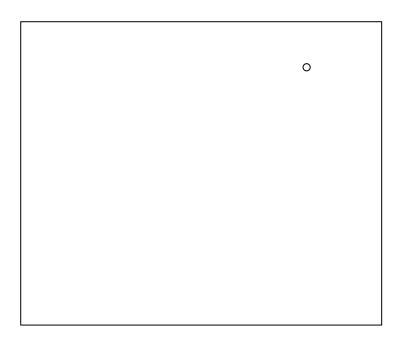